# Una (muy) breve introducción a la teoría de la computación

Marcelo Arenas

<span id="page-0-0"></span>一 4 三 下

¿Cuál es el objeto de estudio de esta ciencia?

▶ Dijkstra: "Computer science is no more about computers than astronomy is about telescopes"

ヨメ メヨメ

¿Cu´al es el objeto de estudio de esta ciencia?

▶ Dijkstra: "Computer science is no more about computers than astronomy is about telescopes"

¿Cuál es su objeto de estudio entonces?

Pregunta a resolver: ¿Cuál es la complejidad de un problema?

▶ ¿Puede ser resuelto eficientemente? ¿Cuán rápido?

Pregunta a resolver: ¿Cuál es la complejidad de un problema?

▶ ¿Puede ser resuelto eficientemente? ¿Cuán rápido?

En general:

- $\blacktriangleright$  *i* Existen problemas difíciles?
- $\triangleright$  *i* Existen problemas que no pueden ser resueltos?

Objetivo: Medir la complejidad computacional de un problema.

Vale decir: Medir la cantidad de recursos computacionales necesarios para solucionar un problema.

- $\blacktriangleright$  Tiempo
- $\blacktriangleright$  Espacio

医细胞 医子宫下的

Objetivo: Medir la complejidad computacional de un problema.

Vale decir: Medir la cantidad de recursos computacionales necesarios para solucionar un problema.

- $\blacktriangleright$  Tiempo
- $\blacktriangleright$  Espacio

. . .

Para hacer esto primero tenemos que introducir la noción de problema.

医阿雷氏阿雷氏征

Alfabeto A: Conjunto finito de símbolos.

Ejemplo:  $A = \{0, 1\}$ 

Palabra *w*: Secuencia finita de símbolos de A.

Ejemplo:  $w = 01101$ 

A<sup>\*</sup>: Conjunto de todas las palabras construidas con símbolos de *A*.

 $\mathbf{A} = \mathbf{A} \oplus \mathbf{A} \oplus \mathbf{A} \oplus \mathbf{A} \oplus \mathbf{A} \oplus \mathbf{A}$ 

Lenguaje *L*: Conjunto de palabras (*L* ⊆ *A* ∗ )

► Ejemplo:  $L = \{w \in \{0,1\}^* \mid \text{número de 0s y 1s en } w \text{ es el } \}$ mismo}

Problema de decisión asociado a un lenguaje *L*: Dado *w* ∈ *A*<sup>\*</sup>, decidir si *w* ∈ *L*.

Grafo:  $G = (N, E)$ , donde *N* es un conjunto finito de nodos y  $E \subseteq N \times N$ .

#### Ejemplo

$$
G = (N, E) \text{ con } N = \{1, 2, 3, 4\} \text{ y } E = \{(1, 2), (1, 4), (2, 4), (4, 3)\}
$$

*G* es representado como:

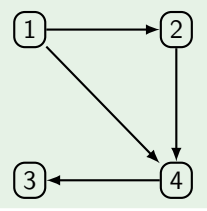

ヨメ メヨメ

Grafo  $G = (N, E)$  es no-dirigido si

▶ Para cada  $(a, b) \in E$ , se tiene que  $(b, a) \in E$ 

#### Ejemplo

 $G = (N, E)$  con  $N = \{1, 2, 3, 4\}$   $\mathsf{y} \in \mathcal{F} = \{(1, 2), (2, 1), (1, 4), (4, 1),$  $(2, 4), (4, 2), (4, 3), (3, 4)$ 

*G* es representado como:

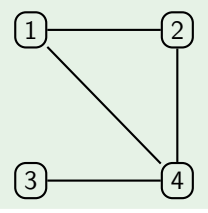

Problema: Un grafo no-dirigido  $G = (N, E)$  es 3-coloreable si existe  $f: \mathsf{N} \to \{\mathsf{blanco}, \mathsf{rojo}, \mathsf{verde}\}$  tal que

▶ Para cada  $(a, b) \in E$ , se tiene que  $f(a) \neq f(b)$ 

Problema: Un grafo no-dirigido  $G = (N, E)$  es 3-coloreable si existe  $f: \mathsf{N} \to \{\mathsf{blanco}, \mathsf{rojo}, \mathsf{verde}\}$  tal que

▶ Para cada  $(a, b) \in E$ , se tiene que  $f(a) \neq f(b)$ 

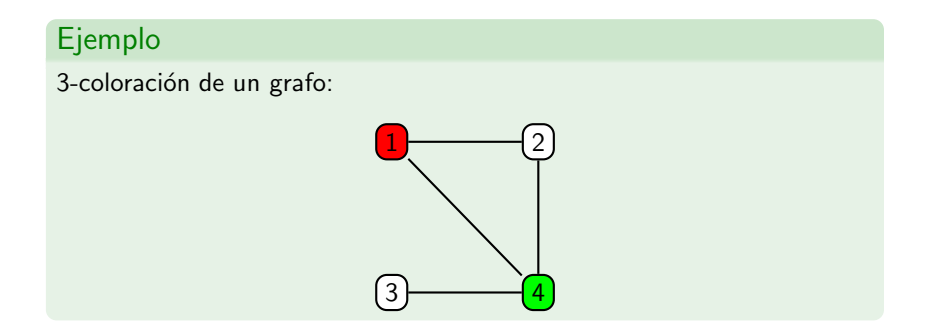

Podemos ver el problema de 3-coloración como un problema de decisión.

∍

 $\rightarrow$  3  $\mp$   $\rightarrow$  3  $\mp$   $\rightarrow$ 

←□

Podemos ver el problema de 3-coloración como un problema de decisión.

Dado  $A = \{0, 1\}$ , representamos un grafo con *n* nodos como una palabra con  $n^2$  símbolos.

▶ La palabra 0101100100011110 representa al grafo

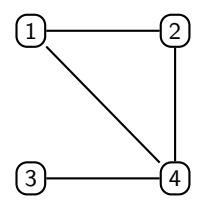

Podemos ver el problema de 3-coloración como un problema de decisión.

Dado  $A = \{0, 1\}$ , representamos un grafo con *n* nodos como una palabra con  $n^2$  símbolos.

▶ La palabra 0101100100011110 representa al grafo

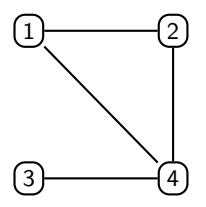

Problema de 3-coloración

3-COL  $= \{w \in \{0,1\}^* \mid w \text{ represent a un grafo } G \text{ tal que } G \text{ es } 3\text{-colorable}\}$ 

 $\mathbb{R}^d \times \mathbb{R}^d \xrightarrow{\mathbb{R}^d} \mathbb{R}^d \times \mathbb{R}^d \xrightarrow{\mathbb{R}^d} \mathbb{R}^d$ 

La complejidad de un lenguaje *L* es la complejidad del problema de decisi´on asociado a *L*.

- イヨメ イヨメ

La complejidad de un lenguaje *L* es la complejidad del problema de decisi´on asociado a *L*.

¿Cu´ando decimos que *L* puede ser solucionado eficientemente?

► Cuando existe un algoritmo eficiente que decide *L*.

La complejidad de un lenguaje *L* es la complejidad del problema de decisi´on asociado a *L*.

¿Cu´ando decimos que *L* puede ser solucionado eficientemente?

► Cuando existe un algoritmo eficiente que decide *L*.

¿Cuándo decimos que *L* es un problema difícil?

► Cuando no existe un algoritmo eficiente que decide *L*.

 $i$  Cómo podemos demostrar que un problema es difícil?

► Para hacer esto, primero tenemos que formalizar la noción de algoritmo.

手下 メラト

 $i$  Cómo podemos demostrar que un problema es difícil?

► Para hacer esto, primero tenemos que formalizar la noción de algoritmo.

¿Qu´e es un algoritmo? ¿Podemos formalizar este concepto?

► Máquinas de Turing: Intento por formalizar este concepto

 $i$  Cómo podemos demostrar que un problema es difícil?

► Para hacer esto, primero tenemos que formalizar la noción de algoritmo.

¿Qu´e es un algoritmo? ¿Podemos formalizar este concepto?

► Máquinas de Turing: Intento por formalizar este concepto

*i* Podemos demostrar que las máquinas de Turing capturan la noción de algoritmo?

 $\triangleright$  No, el concepto de algoritmo es intuitivo

→ 重 ★ → 重 ★ →

 $i$ Por qué creemos que las máquinas de Turing son una buena formalización del concepto de algoritmo?

 $\rightarrow$  3  $\mp$   $\rightarrow$  3  $\mp$   $\rightarrow$ 

*i* Por qué creemos que las máquinas de Turing son una buena formalización del concepto de algoritmo?

▶ Porque cada programa de una máquina de Turing puede ser implementado

何 ▶ ヨ ヨ ▶ ヨ ヨ ▶

*i* Por qué creemos que las máquinas de Turing son una buena formalización del concepto de algoritmo?

- ▶ Porque cada programa de una máquina de Turing puede ser implementado
- ▶ Porque todos los algoritmos conocidos han podido ser implementados en máquinas de Turing

 $\rightarrow$  3  $\mp$   $\rightarrow$  3  $\mp$   $\rightarrow$ 

*i* Por qué creemos que las máquinas de Turing son una buena formalización del concepto de algoritmo?

- ▶ Porque cada programa de una máquina de Turing puede ser implementado
- ▶ Porque todos los algoritmos conocidos han podido ser implementados en máquinas de Turing
- ▶ Porque todos los otros intentos por formalizar este concepto fueron reducidos a las máquinas de Turing
	- ► Los mejores intentos resultaron ser equivalentes a las máquinas de Turing
	- ▶ Todos los intentos "razonables" fueron reducidos eficientemente

医阿里氏阿里氏征

*i* Por qué creemos que las máquinas de Turing son una buena formalización del concepto de algoritmo?

- ▶ Porque cada programa de una máquina de Turing puede ser implementado
- ▶ Porque todos los algoritmos conocidos han podido ser implementados en máquinas de Turing
- ▶ Porque todos los otros intentos por formalizar este concepto fueron reducidos a las máquinas de Turing
	- ► Los mejores intentos resultaron ser equivalentes a las máquinas de Turing
	- ▶ Todos los intentos "razonables" fueron reducidos eficientemente
- $\triangleright$  Tesis de Church: **Algoritmo = Máquina de Turing**

 $\langle \langle \bigcap \Phi \rangle \rangle \rangle$   $\langle \Phi \rangle \rangle$   $\langle \Phi \rangle$ 

Dado: Alfabeto A que no contiene símbolo especial B.

Componentes:

- ▶ Memoria: Arreglo infinito (en ambas direcciones) que en cada posición almacena un símbolo de *A*∪ {B}
- ▶ Control: Conjunto finitos de estados, una cabeza lectora, un estado inicial y un conjunto de estados finales
- ▶ Programa: Conjunto de instrucciones

## Máquinas de Turing: Componentes

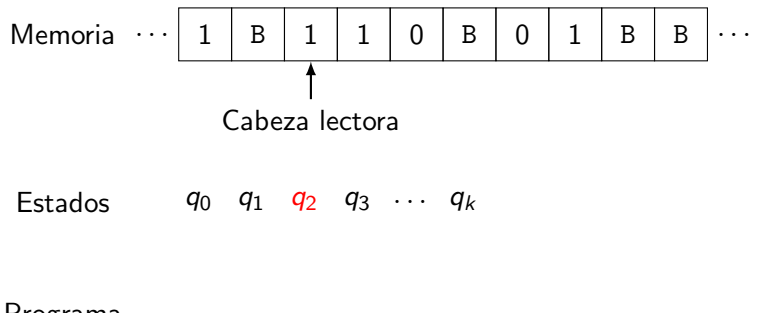

Programa ...

手下 メラト

Ð

Inicialmente:

- ► La máquina recibe como entrada una palabra *w*.
- ► Coloca esta palabra en alguna parte del arreglo. En las posiciones restantes el arreglo contiene el símbolo blanco B.
- ► La cabeza lectora se coloca en la primera posición de *w* y la m´aquina queda en el estado inicial *q*0.

En cada paso:

- ► La máquina lee el símbolo *a* en la celda apuntada por la cabeza lectora y determina en qué estado *q* se encuentra.
- ▶ Busca en el programa una instrucción para  $(q, a)$ . Si esta instrucción no existe, entonces la máquina se detiene.
- ▶ Si la instrucción existe, entonces la ejecuta: Escribe un símbolo en la posición apuntada por la cabeza lectora, pasa a un nuevo estado y mueve la cabeza lectora según lo que indica la instrucción.

En cada paso:

- ► La máquina lee el símbolo *a* en la celda apuntada por la cabeza lectora y determina en qué estado *q* se encuentra.
- ▶ Busca en el programa una instrucción para  $(q, a)$ . Si esta instrucción no existe, entonces la máquina se detiene.
- ► Si la instrucción existe, entonces la ejecuta: Escribe un símbolo en la posición apuntada por la cabeza lectora, pasa a un nuevo estado y mueve la cabeza lectora según lo que indica la instrucción.

Si la m´aquina se detiene en un estado final, entonces acepta *w*.

**メイラメイラメ** 

## Máquinas de Turing: Componentes

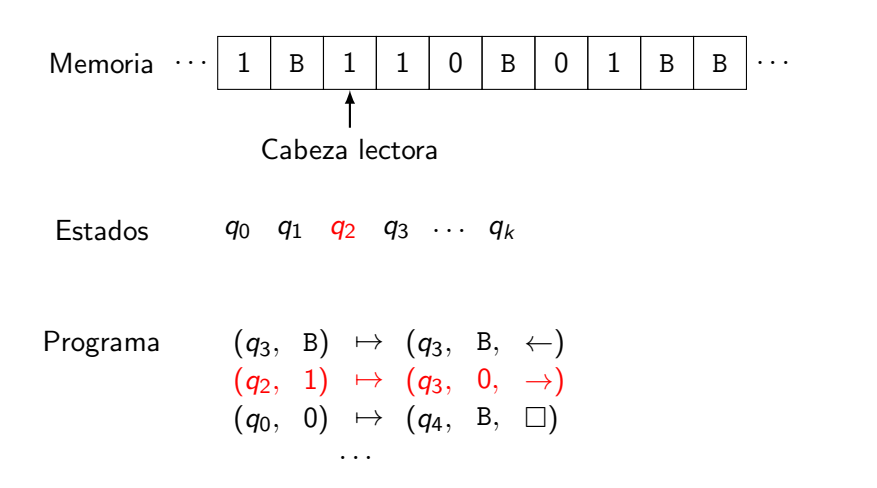

- 4 重 8 - 4 重 8

## Máquinas de Turing: Formalización

#### Definición

*M´aquina de Turing* (*determinista*)*:* (*Q*,*A*, *q*0, δ, *F*)

- ◮ *Q es un conjunto finito de estados*
- ◮ *A es un alfabeto tal que* B 6∈ *A*
- ►  $q_0$  *es el estado inicial* ( $q_0 \in Q$ )
- ◮ *F es un conjunto de estados finales* (*F* ⊆ *Q*)
- $\triangleright$   $\delta$  es una función parcial:

 $\delta$  :  $Q \times (A \cup \{B\}) \rightarrow Q \times (A \cup \{B\}) \times \{\leftarrow, \square, \rightarrow\}.$ 

#### δ *es llamada funci´on de transici´on*

### Máquinas de Turing: Ejemplo

Sea  $L = \{w \in \{0, 1\}^* \mid \text{el número de 0s en } w \text{ es par}\}\$ 

► Queremos construir una MT  $M = (Q, A, q_0, \delta, F)$  que decida *L* 

AD > ( E > ( E > )

### Máquinas de Turing: Ejemplo

Sea  $L = \{w \in \{0, 1\}^* \mid \text{el número de 0s en } w \text{ es par}\}\$ 

► Queremos construir una MT  $M = (Q, A, q_0, \delta, F)$  que decida *L* 

Se tiene que:

- $A = \{0, 1\}$
- $\blacktriangleright$   $Q = \{q_0, q_1, q_f\}$
- $\blacktriangleright$   $F = \{q_f\}$
- $\blacktriangleright$   $\delta$  es definida como:

$$
\begin{array}{rcl} \delta(q_0,0)&=&(q_1,0,\to)\\ \delta(q_0,1)&=&(q_0,1,\to)\\ \delta(q_0,B)&=&(q_f,B,\square)\\ \delta(q_1,0)&=&(q_0,0,\to)\\ \delta(q_1,1)&=&(q_1,1,\to)\end{array}
$$

目

AD > < E > < E >
Supongamos que  $w = 00100$ :

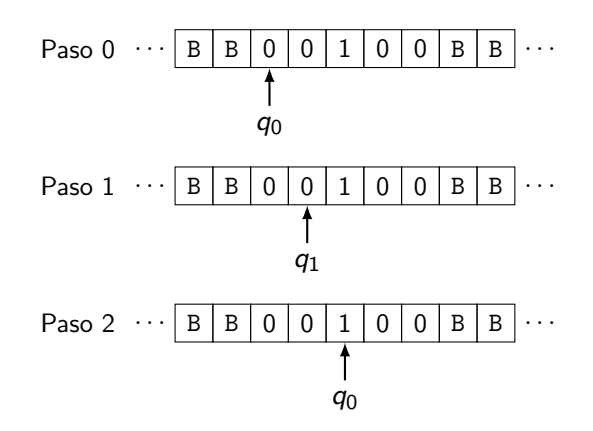

M. Arenas – Una (muy) breve introducción a la teoría de la computación 21/48

ヨメ メヨメ

 $\Box$ 

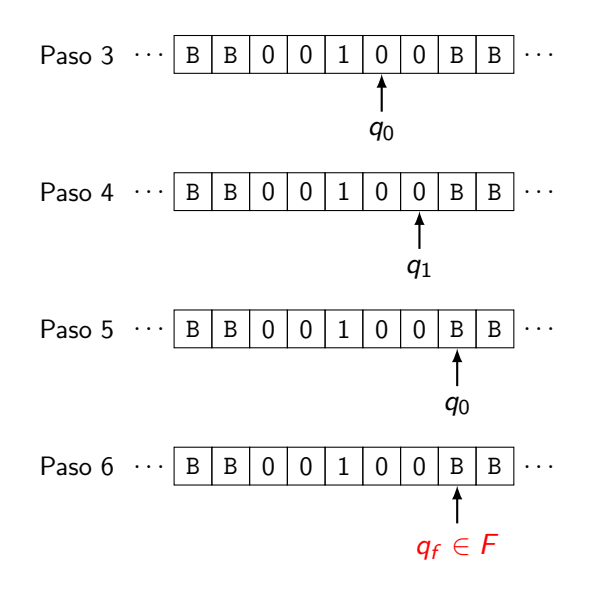

a miller

→ ← 伊 ▶ → モ ▶ → モ ▶ →

 $209$ 

Ahora supongamos que  $w = 0010$ :

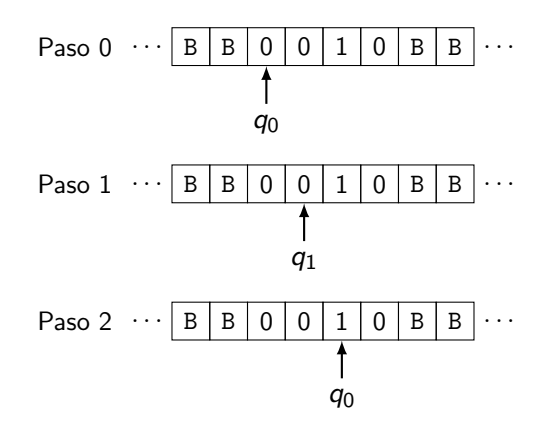

M. Arenas – Una (muy) breve introducción a la teoría de la computación a 23 / 48

- 4 重 8 - 4 重 8

 $\Box$ 

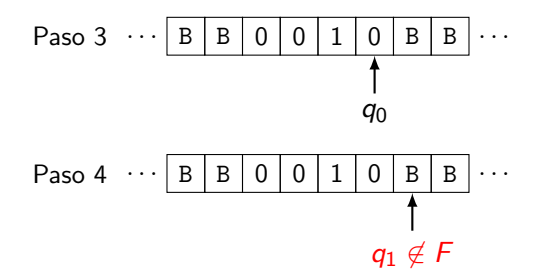

 $\rightarrow$  3  $\mp$   $\rightarrow$  3  $\mp$   $\rightarrow$ 

 $\sim$   $\sim$ 

### Máquinas de Turing: Palabra vacía

Finalmente supongamos que *w* = ε:

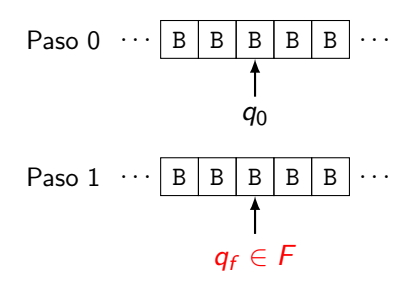

Inicialmente: La cabeza lectora se encuentra en una posición cualquiera.

化重新润滑脂

*Dada una máquina de Turing M* =  $(Q, A, q_0, \delta, F)$ :

 $L(M) = \{ w \in A^* \mid M \text{ acepta } w \}$ 

*L*(*M*) es el lenguaje aceptado por *M*.

En el ejemplo anterior:  $L(M) = \{w \in \{0,1\}^* \mid e \}$  número de 0s en *w* es par}.

 $\mathcal{A} \oplus \mathcal{B} \rightarrow \mathcal{A} \oplus \mathcal{B} \rightarrow \mathcal{A} \oplus \mathcal{B} \rightarrow \mathcal{B}$ 

# El lenguaje aceptado por una máquina de Turing

### Ejercicio

- 1. Construya una máquina de Turing que acepta el lenguaje de las palabras de 0s que tienen largo divisible por 3.
- 2. Construya una máquina de Turing que acepta el lenguaje de las palabras de 0s que tienen largo divisible por 6.
- 3. Construya una máquina de Turing que acepta el lenguaje de las palabras de 0s y 1s que tienen el mismo número de 0s y 1s.

Puede ejecutar sus programas aquí:

http://db.ing.puc.cl/turingmachine

御き メミメ メミメー

### Detención de una máquina de Turing

Una máquina de Turing puede no detenerse en alguna entrada.

#### Ejemplo

*M* =  $(Q, A, q_0, \delta, F)$ , donde  $Q = \{q_0, q_1\}$ ,  $A = \{0\}$ ,  $F = \{q_1\}$  y  $\delta$ es definida de la siguiente forma:

$$
\begin{array}{rcl}\delta(q_0,0)&=&(q_1,0,\rightarrow)\\ \delta(q_0,B)&=&(q_0,B,\rightarrow)\end{array}
$$

¿Con qué palabra no se detiene esta máquina?

御き メミメ メミメー

Si una máquina de Turing no se detiene en alguna entrada, entonces no puede ser utilizada como un algoritmo.

▶ Un buen programa en Java o Python no se debería quedar en un loop infinito.

#### Definición

*Un lenguaje L es decidible si existe una m´aquina de Turing M que se detiene en todas las entradas y tal que*  $L = L(M)$ *.* 

¿Existen problemas para los cuales no hay algoritmos? ¿Se puede demostrar esto?

メスラメスライン

Sea  $A = \{0, 1\}$ .

► *¡*Cuántos lenguajes con alfabeto *A* existen?

▶ *;* Cuántas máquinas de Turing con alfabeto *A* existen?

 $\blacktriangleright$  *i* Existen lenguajes no decidibles?

Sea  $A = \{0, 1\}$ .

- ► *¡*Cuántos lenguajes con alfabeto *A* existen?
	- $\blacktriangleright$  Tantos como 2<sup>N</sup>, o equivalentemente R
- ▶ *;* Cuántas máquinas de Turing con alfabeto *A* existen?

 $\blacktriangleright$  *i* Existen lenguajes no decidibles?

Sea  $A = \{0, 1\}$ .

- ► *¡*Cuántos lenguajes con alfabeto *A* existen?
	- $\blacktriangleright$  Tantos como 2<sup>N</sup>, o equivalentemente R
- ▶ *;* Cuántas máquinas de Turing con alfabeto *A* existen?  $\blacktriangleright$  Tantos como  $\mathbb N$
- $\blacktriangleright$  *i* Existen lenguajes no decidibles?

Sea  $A = \{0, 1\}$ .

- ► *¡*Cuántos lenguajes con alfabeto *A* existen?
	- $\blacktriangleright$  Tantos como 2<sup>N</sup>, o equivalentemente R
- ▶ *;* Cuántas máquinas de Turing con alfabeto *A* existen?
	- $\blacktriangleright$  Tantos como  $\mathbb N$
- $\blacktriangleright$  *i* Existen lenguajes no decidibles?
	- ► Sí, por el teorema de Cantor

Problema H10: Dado un polinomio  $p(x_1, \ldots, x_k)$  con coeficientes en  $\mathbb{Z}$ , determinar si existe  $(a_1,\ldots,a_k)\in\mathbb{Z}^k$  tal que  $p(a_1,\ldots,a_k)=0.$ 

► ¿Cuál es el alfabeto para H10? ¿Cuál es la entrada de H10?

Problema H10: Dado un polinomio  $p(x_1, \ldots, x_k)$  con coeficientes en  $\mathbb{Z}$ , determinar si existe  $(a_1,\ldots,a_k)\in\mathbb{Z}^k$  tal que  $p(a_1,\ldots,a_k)=0.$ 

▶ ; Cuál es el alfabeto para H10? ¿Cuál es la entrada de H10?

Teorema (Matiyasévich, Davis, Robinson & Putnam) *H10 no es decidible.*

El objetivo de esta clase es introducir la noción de complejidad computacional.

► Cuánto cuesta resolver un problema

Hasta ahora:

- ► Formalizamos la noción de algoritmo a través de las Máquinas de Turing
- $\triangleright$  Mostramos que hay problemas muy difíciles: no son decidibles

Lo que viene: Definir la complejidad de un algoritmo.

► Estudiar la complejidad de un problema

# Complejidad de un algoritmo

#### Notación

*Dada una MT determinista M con alfabeto A que para en todas las entradas:*

- ▶ Paso de M: Ejecutar una instrucción de la función de transición.
- $\blacktriangleright$  *tiempo*<sub>M</sub> $(w)$ *:* Número de pasos ejecutados por M con entrada w.

# Complejidad de un algoritmo

#### Notación

*Dada una MT determinista M con alfabeto A que para en todas las entradas:*

- ▶ *Paso de M: Ejecutar una instrucción de la función de transición.*
- $\blacktriangleright$  *tiempo*<sub>M</sub> $(w)$ *:* Número de pasos ejecutados por M con entrada w.

Definición *Dado un n´umero natural n:*  $t_M(n) = \max\{ \text{ tiempo}_M(w) \mid w \in A^* \text{ y } |w| = n \}.$ 

*t<sub>M</sub>*: tiempo de ejecución de *M* en el peor caso.

AD - 4 E + 4 E + E

*Un lenguaje L puede ser aceptado en tiempo t si existe una MT determinista M tal que:*

- ◮ *M para en todas las entradas.*
- $\blacktriangleright$   $L = L(M)$ .
- ◮ *t*<sup>M</sup> *es O*(*t*)*, vale decir, existe c* ∈ R <sup>+</sup> *y n*<sup>0</sup> ∈ N *tal que*  $t_M(n) \leq c \cdot t(n)$  para todo  $n \geq n_0$ .

# Clases de complejidad

### Definición

*Dado un alfabeto A, DTIME*(*t*) *se define como el conjunto de todos los lenguajes L* ⊆ *A* <sup>∗</sup> *que pueden ser aceptados en tiempo t.*

Dos clases fundamentales:

$$
\begin{array}{rcl}\n\mathsf{PTIME} & = & \bigcup_{k \in \mathbb{N}} \mathsf{DTIME}(n^k) \\
\mathsf{EXPTIME} & = & \bigcup_{k \in \mathbb{N}} \mathsf{DTIME}(2^{n^k})\n\end{array}
$$

PTIME: conjunto de todos los problemas que pueden ser solucionados eficientemente.

El problema fundamental de nuestra disciplina:

Dado un problema, encontrar un algoritmo eficiente para solucionarlo o demostrar que no existe tal algoritmo.

化重新润滑脂

El problema fundamental de nuestra disciplina:

Dado un problema, encontrar un algoritmo eficiente para solucionarlo o demostrar que no existe tal algoritmo.

Primera parte: Demostrar que *L* ∈ DTIME(*t*).

► Si  $L = \{w \in \{0, 1\}^* \mid \text{el número de 0s en } w \text{ es par}\}, \text{ entonces}$  $L \in \text{DTIME}( )$ 

▶ イヨ ▶ イヨ ▶ ○

El problema fundamental de nuestra disciplina:

Dado un problema, encontrar un algoritmo eficiente para solucionarlo o demostrar que no existe tal algoritmo.

Primera parte: Demostrar que *L* ∈ DTIME(*t*).

► Si  $L = \{w \in \{0, 1\}^* \mid \text{el número de 0s en } w \text{ es par}\}, \text{ entonces}$  $L \in \text{DTIME}(n)$ 

医尿管的尿管的

El problema fundamental de nuestra disciplina:

Dado un problema, encontrar un algoritmo eficiente para solucionarlo o demostrar que no existe tal algoritmo.

Primera parte: Demostrar que *L* ∈ DTIME(*t*).

► Si  $L = \{w \in \{0, 1\}^* \mid \text{el número de 0s en } w \text{ es par}\}, \text{ entonces}$ *L* ∈ DTIME(*n*)

Segunda parte: Demostrar que *L* ∉ DTIME(*t*).

► ¿Es cierto que 3-COL ∉ PTIME?

医尿管的尿管的 人

Los computadores que usamos son equivalentes a las máquinas de Turing.

► Todo lo que puede ser implementado de manera eficiente en uno, puede ser implementado de manera eficiente en el otro

Lo que sabemos:  $PTIME \subset EXPTIME$ 

▶ Existen problemas (naturales) que pueden ser resueltos, pero no de manera eficiente

- 4 重 8 4 重 8 。

Lo que creemos (pero no sabemos cómo demostrar): 3-COL ∉ PTIME

- $\triangleright$  Esta es una formulación (equivalente) del problema "P vs NP"
- $\triangleright$  Puede cambiar 3-COL por el problema de satisfacción de fórmulas proposicionales, programación lineal entera, el problema del agente viajero, . . .

Y existen muchas otras clases de complejidad, y problemas por resolver.

# Transparencias adicionales

M. Arenas – Una (muy) breve introducción a la teoría de la computación a service de la computación 39 / 48

*M´aquina de Turing no determinista:* (*Q*,*A*, *q*0, δ, *F*)

- ◮ *Q es un conjunto finito de estados*
- ◮ *A es un alfabeto tal que* B 6∈ *A*
- ►  $q_0$  *es el estado inicial* ( $q_0 \in Q$ )
- ◮ *F es un conjunto de estados finales* (*F* ⊆ *Q*)
- $\triangleright$   $\delta$  ⊂ *Q* × (*A* ∪ {B}) × *Q* × (*A* ∪ {B}) × {←,  $\Box$ , → }*: Relación* de transición

Inicialmente: Tal como en una MT determinista.

En cada paso:

- ► La máquina lee el símbolo *a* en la celda apuntada por la cabeza lectora y determina en que estado *q* se encuentra.
- ▶ Determina el conjunto de todas las instrucciones para (*q*, *a*). Si este conjunto es vacío, entonces la máquina se detiene.
- $\triangleright$  Si el conjunto no es vacío, entonces escoge una instrucción de este conjunto y la ejecuta.

Si la máquina se detiene en un estado final, entonces la máquina acepta *w*.

AD > 4 B > 4 B >

### Máquinas de Turing no deterministas: Lenguaje aceptado

### Definición

*Dada una m´aquina de Turing M no determinista con alfabeto A:*

 $L(M) = \{ w \in A^* \mid \text{exists } \text{alguna ejecución de } M \}$ *con entrada w que termina en un estado final*}.

#### Ejercicio

1. Sea  $L = \{w \in \{0\}^* \mid e \mid \text{large de } w \text{ es divisible por 2 6 3} \}.$ Construya una MT no determinista que acepte *L* y que sólo mueva su cabeza a la derecha.

イロメ イ何メ イヨメ イヨメーヨ

# Máquinas de Turing no deterministas: Poder de computación

¿Son las m´aquinas de Turing no deterministas m´as poderosas que las deterministas?

#### Teorema

*Para cada MT no determinista M, existe una MT determinista M*′ *tal que*  $L(M) = L(M')$ .

#### Ejercicio

Demuestre el teorema.

Para una MT no determinista:

- ► Paso de *M*: Ejecutar una instrucción de la relación de transición
- ► *tiempo*<sub>M</sub>(*w*): Número de pasos de *M* con entrada *w* en la ejecución más corta que acepta a *w*

Sólo está definido para palabras aceptadas por *M* 

 $\blacktriangleright$  *i* Por qué?

*El tiempo de funcionamiento de una MT no determinista M en el peor caso es definido por la función t<sub>M</sub>:* 

$$
t_M(n) = \max \left[ \{n\} \cup \{ \text{tiempo}_M(w) \mid w \in \Sigma^*, \right. \right.
$$
  

$$
|w| = n \ y \ M \text{ acepta a } w \}
$$

1

*El tiempo de funcionamiento de una MT no determinista M en el peor caso es definido por la función t<sub>M</sub>:* 

$$
t_M(n) = \max \left[ \{n\} \cup \{ \text{tiempo}_M(w) \mid w \in \Sigma^*, \right. \right.
$$
  

$$
|w| = n y M \text{ acepta a } w \}
$$

### $\{P\}$  en la definición?

1

*Un lenguaje L es aceptado en tiempo t por una MT M no determinista si:*

- $\blacktriangleright$  *L* = *L*(*M*)
- $\blacktriangleright$  *t<sub>M</sub> es*  $O(t)$

- 4 重 8 - 4 重 8 - 1

*NTIME*(*t*) *se define como el conjunto de todos los lenguajes que pueden ser aceptados en tiempo t por alguna MT no determinista.*

Una clase fundamental:

$$
NP = \bigcup_{k \in \mathbb{N}} NTIME(n^k)
$$

*i* Por qué es tan importante esta clase? *i* Qué problemas están en esta clase?

x x ⊞ x x ⊞ x ...
## Algunas propiedades de la clase NP

¿D´onde vive NP? PTIME ⊆ NP ⊆ EXPTIME

- $\triangleright$  Se sabe que al menos una de estas inclusiones es estricta (*i* por qué?), pero no se sabe cuál
- ▶ Tampoco se sabe si ambas inclusiones son estrictas

## Algunas propiedades de la clase NP

¿D´onde vive NP? PTIME ⊆ NP ⊆ EXPTIME

- Se sabe que al menos una de estas inclusiones es estricta (¿por qué?), pero no se sabe cuál
- ▶ Tampoco se sabe si ambas inclusiones son estrictas

¿Qué problemas están en NP?

Ejercicio

Muestre que 3-COL está en NP.

## Algunas propiedades de la clase NP

¿D´onde vive NP? PTIME ⊆ NP ⊆ EXPTIME

- $\triangleright$  Se sabe que al menos una de estas inclusiones es estricta (*i* por qué?), pero no se sabe cuál
- ▶ Tampoco se sabe si ambas inclusiones son estrictas

¿Qué problemas están en NP?

Ejercicio

Muestre que 3-COL está en NP.

Uno de los problemas del milenio (Clay) Demuestre que PTIME  $\neq$  NP